Espace pédagogique de l'académie de Poitiers > Économie Gestion LGT > Se former > Usages numériques > Boite à outils

<https://ww2.ac-poitiers.fr/ecolgt/spip.php?article725> - Auteur : Nathalie Epaillard

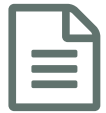

**Partagez son travail et choisir sa licence** publié le 13/08/2020

Utilisez les licences Creative Commons

*Descriptif :*

Comprendre les licences Creative Commons

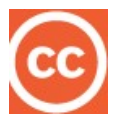

Publiez facilement vos contenus et facilitez leur diffusion : proposez-les librement avec les licences [CreativeCommons](https://creativecommons.org/share-your-work/) & et précisez vos conditions, informez les lecteurs, c'est INDISPENSABLE !

Cette page vous permet de choisir facilement votre licence :

▶ Creative [Commons](https://creativecommons.org/share-your-work/) - Share your work C

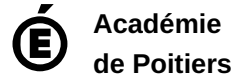

Avertissement : ce document est la reprise au format pdf d'un article proposé sur l'espace pédagogique de l'académie de Poitiers. Il ne peut en aucun cas être proposé au téléchargement ou à la consultation depuis un autre site.